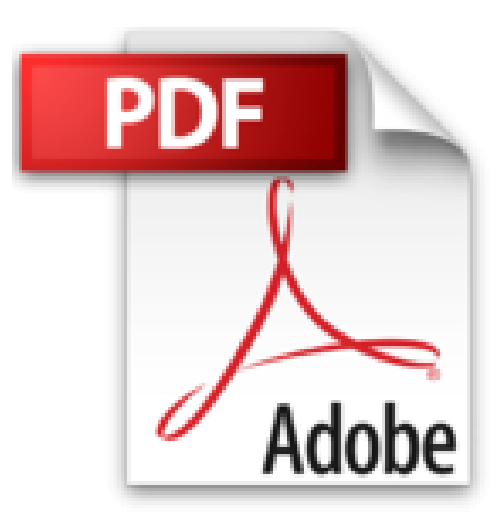

## **Keynote '09 : Retrouvez l'envie de présenter (Mon Mac & Moi)**

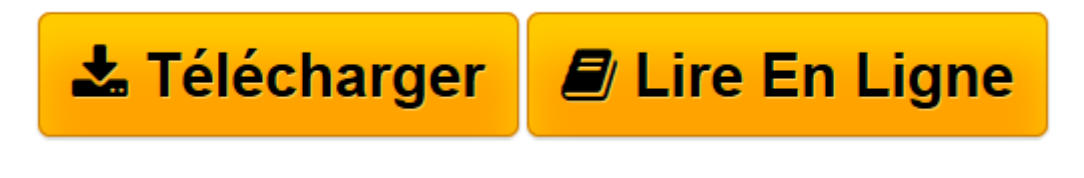

[Click here](http://bookspofr.club/fr/read.php?id=B004WKWNYK&src=fbs) if your download doesn"t start automatically

## **Téléchargez et lisez en ligne Keynote '09 : Retrouvez l'envie de présenter (Mon Mac & Moi) Guillaume Gete**

## Format: Ebook Kindle

Présentation de l'éditeur

Félicitations ! Vous venez de vous procurer la dernière version d'iWork, la suite bureautique d'Apple, qui inclut les applications Keynote mais aussi Pages et Numbers. Ou peut-être vous avez téléchargé Keynote directement depuis le Mac App Store. En parcourant ce livre entièrement consacré au logiciel Keynote pour Macintosh, au gré de vos besoins ou de vos envies, vous apprendrez à réaliser des documents à l'aspect professionnel, avec une simplicité d'utilisation à nulle autre pareille. En quelques minutes, vous donnerez vie à des présentations aptes à impressionner vos collègues, vos confrères ou vos partenaires professionnels. 44 thèmes proposant plusieurs modèles de diapositives sont à votre disposition pour partir du bon pied ! Nous reviendrons d'abord sur les bonnes pratiques à adopter pour la réalisation de présentations attrayantes. Vous partirez d'un thème pour découvrir progressivement les fonctions basiques et avancées de mise en forme des textes et des images dans les diapositives. La gestion des listes et des notes du présentateur, l'utilisation des fonctions d'animation, de transitions et de sonorisation, le pilotage du diaporama à l'aide d'une télécommande ou de votre iPhone n'auront bientôt plus de secrets pour vous ! Enfin, vous apprendrez à exporter vos présentations Keynote aux formats PDF ou PowerPoint, ou à les partager sur Internet via les services iWork.com ou YouTube. Présentation de l'éditeur

Félicitations ! Vous venez de vous procurer la dernière version d'iWork, la suite bureautique d'Apple, qui inclut les applications Keynote mais aussi Pages et Numbers. Ou peut-être vous avez téléchargé Keynote directement depuis le Mac App Store. En parcourant ce livre entièrement consacré au logiciel Keynote pour Macintosh, au gré de vos besoins ou de vos envies, vous apprendrez à réaliser des documents à l'aspect professionnel, avec une simplicité d'utilisation à nulle autre pareille. En quelques minutes, vous donnerez vie à des présentations aptes à impressionner vos collègues, vos confrères ou vos partenaires professionnels. 44 thèmes proposant plusieurs modèles de diapositives sont à votre disposition pour partir du bon pied ! Nous reviendrons d'abord sur les bonnes pratiques à adopter pour la réalisation de présentations attrayantes. Vous partirez d'un thème pour découvrir progressivement les fonctions basiques et avancées de mise en forme des textes et des images dans les diapositives. La gestion des listes et des notes du présentateur, l'utilisation des fonctions d'animation, de transitions et de sonorisation, le pilotage du diaporama à l'aide d'une télécommande ou de votre iPhone n'auront bientôt plus de secrets pour vous ! Enfin, vous apprendrez à exporter vos présentations Keynote aux formats PDF ou PowerPoint, ou à les partager sur Internet via les services iWork.com ou YouTube.

Download and Read Online Keynote '09 : Retrouvez l'envie de présenter (Mon Mac & Moi) Guillaume Gete #FJ93KSCQ7EO

Lire Keynote '09 : Retrouvez l'envie de présenter (Mon Mac & Moi) par Guillaume Gete pour ebook en ligneKeynote '09 : Retrouvez l'envie de présenter (Mon Mac & Moi) par Guillaume Gete Téléchargement gratuit de PDF, livres audio, livres à lire, bons livres à lire, livres bon marché, bons livres, livres en ligne, livres en ligne, revues de livres epub, lecture de livres en ligne, livres à lire en ligne, bibliothèque en ligne, bons livres à lire, PDF Les meilleurs livres à lire, les meilleurs livres pour lire les livres Keynote '09 : Retrouvez l'envie de présenter (Mon Mac & Moi) par Guillaume Gete à lire en ligne.Online Keynote '09 : Retrouvez l'envie de présenter (Mon Mac & Moi) par Guillaume Gete ebook Téléchargement PDFKeynote '09 : Retrouvez l'envie de présenter (Mon Mac & Moi) par Guillaume Gete DocKeynote '09 : Retrouvez l'envie de présenter (Mon Mac & Moi) par Guillaume Gete MobipocketKeynote '09 : Retrouvez l'envie de présenter (Mon Mac & Moi) par Guillaume Gete EPub

## **FJ93KSCQ7EOFJ93KSCQ7EOFJ93KSCQ7EO**